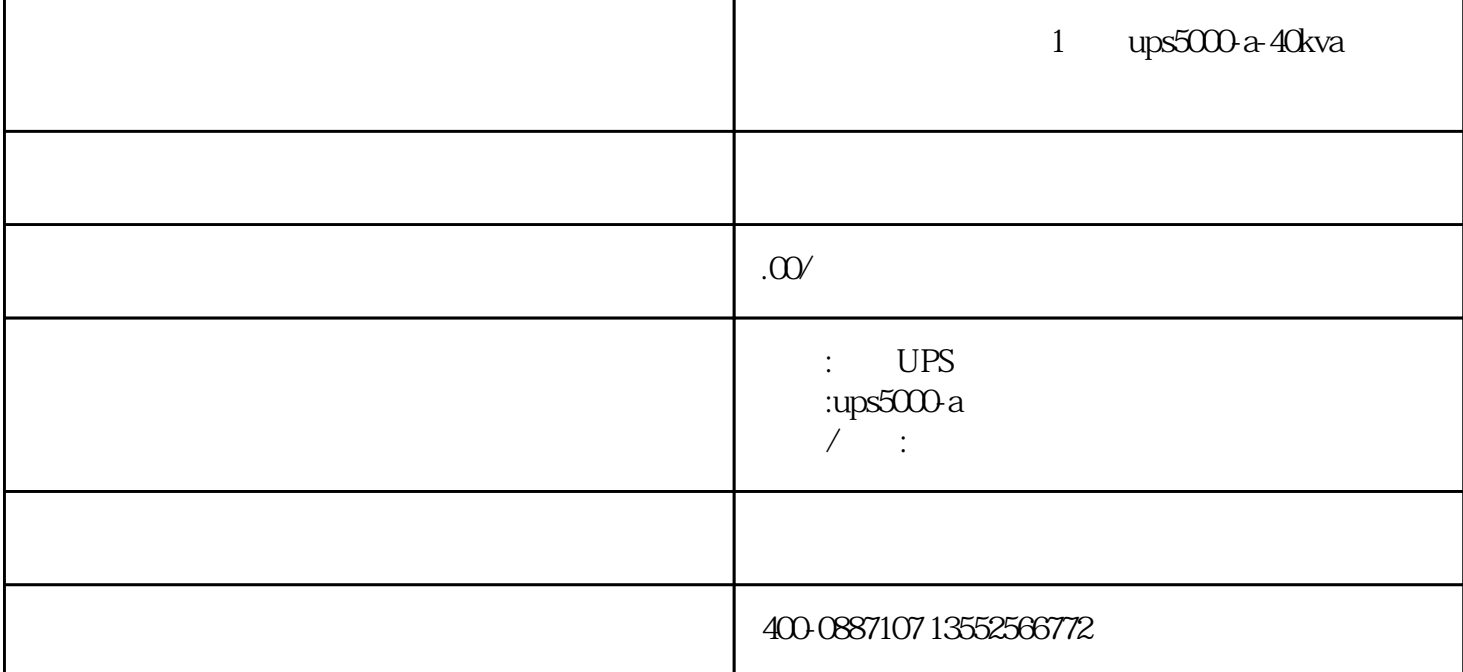

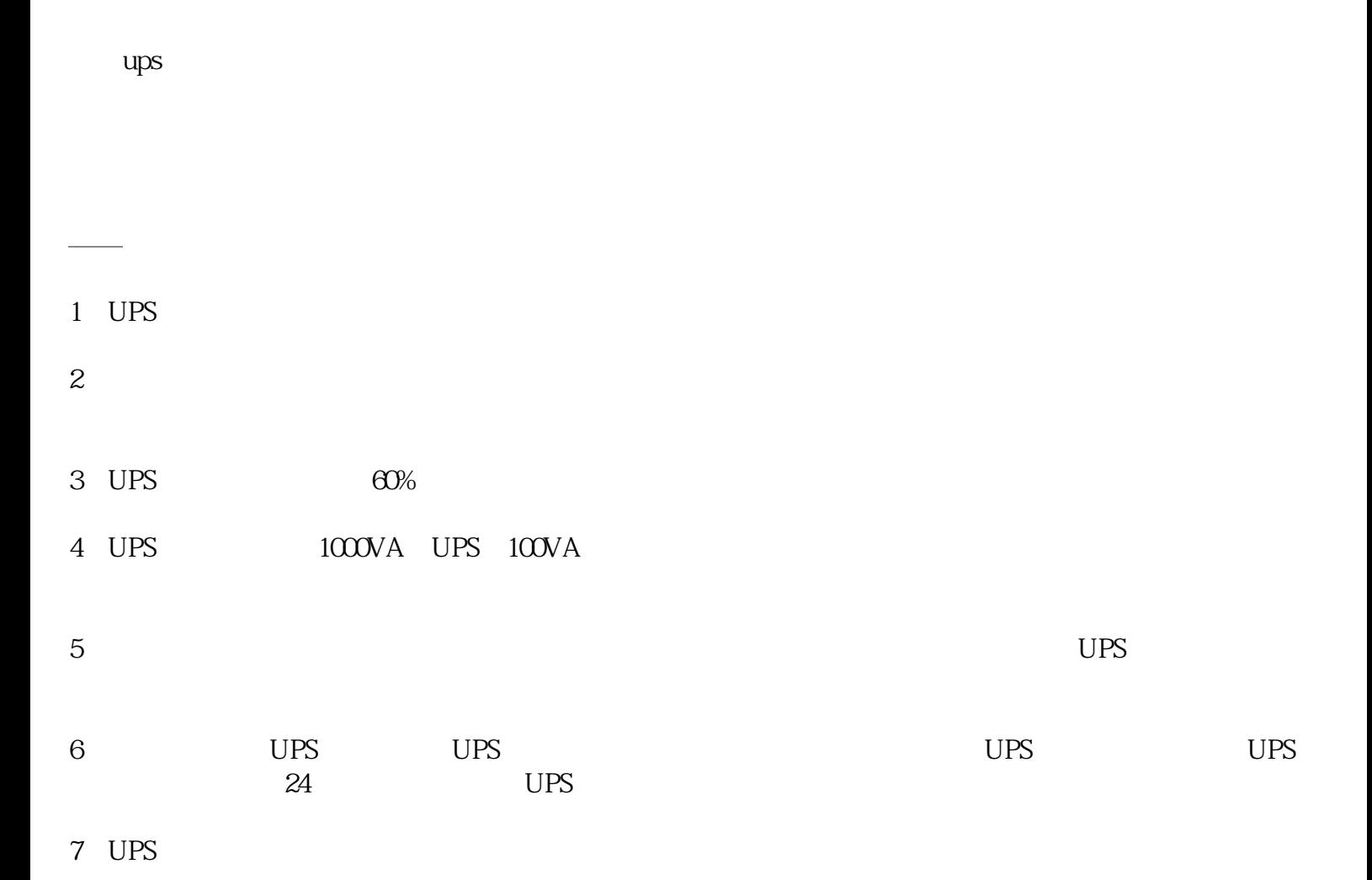

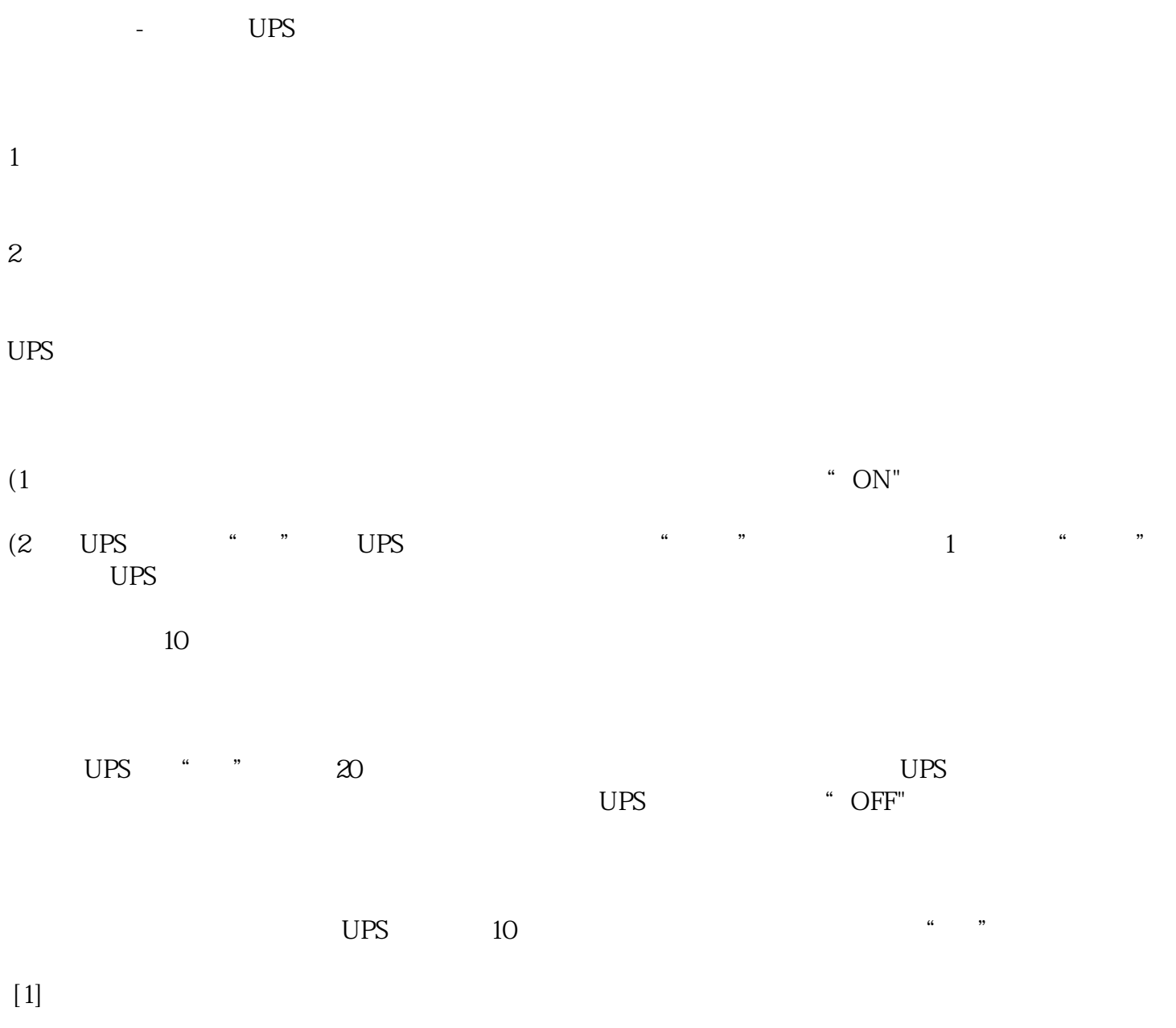

使用技巧编辑